# **Sun Java Enterprise System 7-Installations- und Aktualisierungshandbuch**

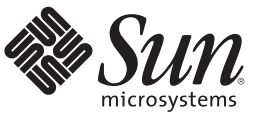

Sun Microsystems, Inc. 4150 Network Circle Santa Clara, CA 95054 U.S.A.

Teilenr.: 821–1400–10 Dezember 2009

Copyright 2009 Sun Microsystems, Inc. 4150 Network Circle, Santa Clara, CA 95054 U.S.A. Alle Rechte vorbehalten.

Sun Microsystems, Inc. hat Rechte in Bezug auf geistiges Eigentum an der Technologie, die in dem in diesem Dokument beschriebenen Produkt enthalten ist. Im Besonderen und ohne Einschränkung umfassen diese Ansprüche in Bezug auf geistiges Eigentum eines oder mehrere Patente und eines oder mehrere Patente oder Anwendungen mit laufendem Patent in den USA und in anderen Ländern.

Rechte der US-Regierung – Kommerzielle Software. Für bei der Regierung beschäftigte Benutzer gelten die Standardlizenzvereinbarung von Sun Microsystems, Inc. sowie die einschlägigen Bestimmungen des FAR und seiner Ergänzungen.

Dieses Lieferung schließt möglicherweise Materialien ein, die von Fremdanbietern entwickelt wurden.

Teile dieses Produkts können von Berkeley BSD Systems abgeleitet und durch die University of California lizenziert sein. UNIX ist eine eingetragene Marke in den Vereinigten Staaten und anderen Ländern und wird ausschließlich durch die X/Open Company Ltd. lizenziert.

Sun, Sun Microsystems, das Sun-Logo, das Solaris-Logo, das Java-Kaffeetassen-Logo, docs.sun.com, Java und Solaris sind Marken oder eingetragene Marken von Sun Microsystems, Inc. oder dessen Tochterunternehmen in den USA und anderen Ländern. Sämtliche SPARC-Marken werden unter Lizenz verwendet und sind Marken oder eingetragene Marken von SPARC International Inc. in den Vereinigten Staaten und anderen Ländern. Produkte mit der SPARC-Marke basieren auf einer von Sun Microsystems Inc. entwickelten Architektur.

Die grafischen Benutzeroberflächen von OPEN LOOK und Sun<sup>TM</sup> wurden von Sun Microsystems Inc. für seine Benutzer und Lizenznehmer entwickelt. Sun erkennt die Pionierleistung von Xerox bei der Ausarbeitung und Entwicklung des Konzepts von visuellen oder grafischen Benutzeroberflächen für die Computerindustrie an. Sun ist Inhaber einer einfachen Lizenz von Xerox für die Xerox Graphical User Interface (grafische Benutzeroberfläche von Xerox). Mit dieser Lizenz werden auch die Sun-Lizenznehmer abgedeckt, die grafische OPEN LOOK-Benutzeroberflächen implementieren und sich ansonsten an die schriftlichen Sun-Lizenzvereinbarungen halten.

Produkte, die in dieser Veröffentlichung beschrieben sind, und die in diesem Handbuch enthaltenen Informationen unterliegen den Gesetzen der US-Exportkontrolle und können den Export- oder Importgesetzen anderer Länder unterliegen. Die Verwendung im Zusammenhang mit Nuklear-, Raketen-, chemischen und biologischen Waffen, im nuklear-maritimen Bereich oder durch in diesem Bereich tätige Endbenutzer, direkt oder indirekt, ist strengstens untersagt. Der Export oder Rückexport in Länder, die einem US-Embargo unterliegen, oder an Personen und Körperschaften, die auf der US-Exportausschlussliste stehen, einschließlich (jedoch nicht beschränkt auf) der Liste nicht zulässiger Personen und speziell ausgewiesener Staatsangehöriger, ist strengstens untersagt.

DIE DOKUMENTATION WIRD "AS IS" BEREITGESTELLT, UND JEGLICHE AUSDRÜCKLICHE ODER IMPLIZITE BEDINGUNGEN, DARSTELLUNGEN UND HAFTUNG, EINSCHLIESSLICH JEGLICHER STILLSCHWEIGENDER HAFTUNG FÜR MARKTFÄHIGKEIT, EIGNUNG FÜR EINEN BESTIMMTEN ZWECK ODER NICHTÜBERTRETUNG WERDEN IM GESETZLICH ZULÄSSIGEN RAHMEN AUSDRÜCKLICH AUSGESCHLOSSEN.

# Inhalt

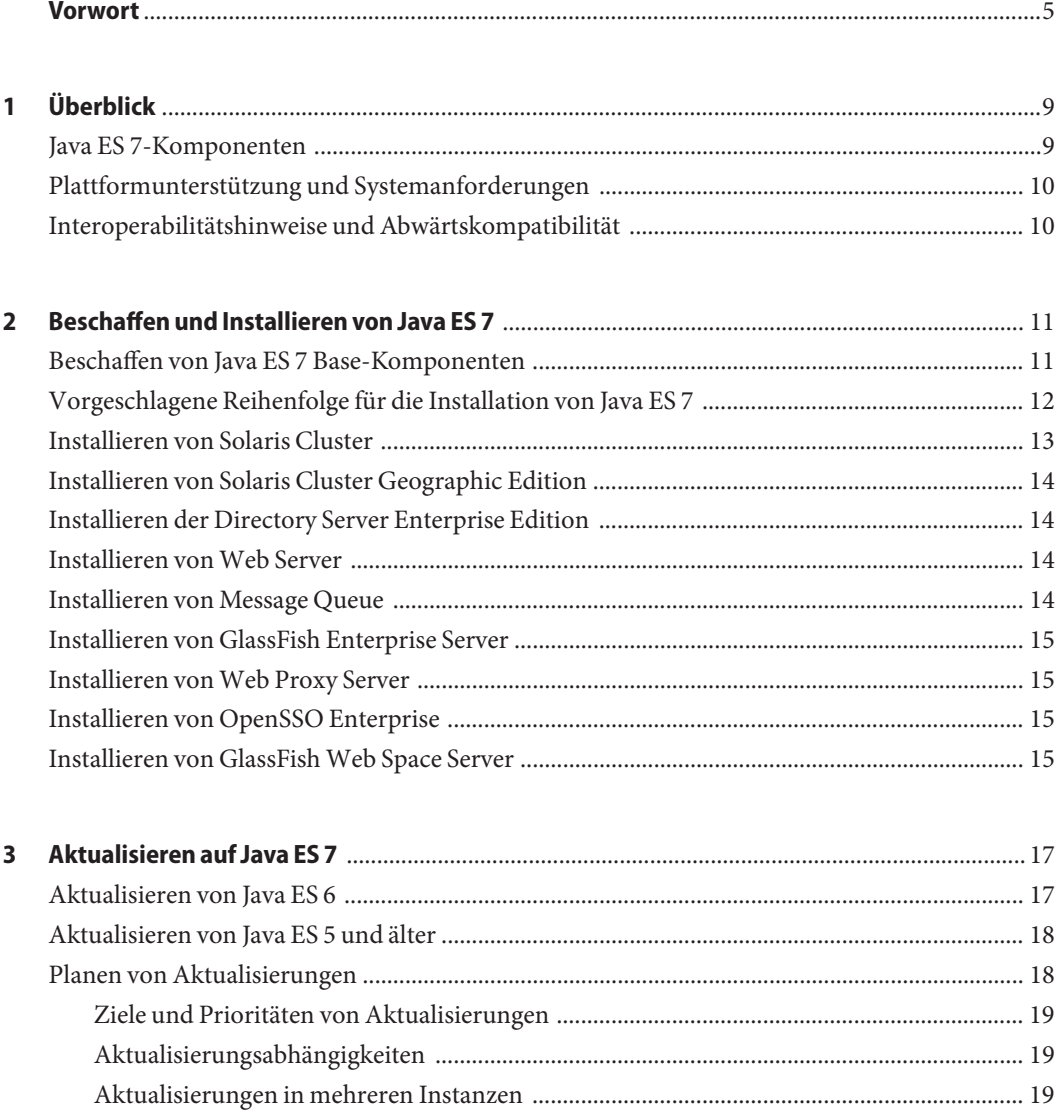

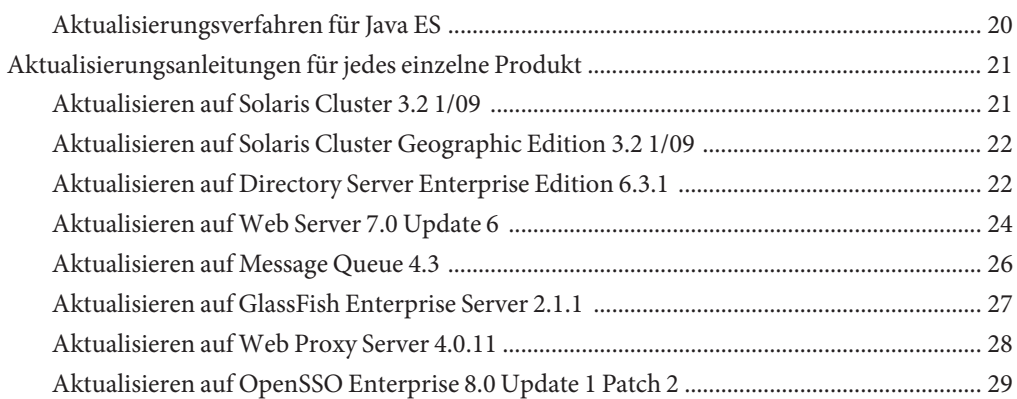

### <span id="page-4-0"></span>Vorwort

Dieses*Installations- und Aktualisierungshandbuch* enthält Anleitungen zu Download, Installation und Aktualisierung von Sun JavaTM Enterprise System 7 (Java ES) 7 Base. Dabei handelt es sich um die Hauptkomponenten der Java ES -Plattform.

Weitere Java ES 7-Dokumentation finden Sie in der Dokumentsammlung zu Sun Java<sup>TM</sup> [Enterprise System 7.](http://docs.sun.com/app/docs/coll/1286.5)

Informationen zu anderen Java ES 7-Produktangeboten, einschließlich der verschiedenen Java ES-Familien, finden Sie auf der Produktseite von Sun Java™ Enterprise System 7.

#### **Verwendung dieses Buchs**

Dieses*Installations- und Aktualisierungshandbuch* richtet sich an Entwickler und Administratoren, die mit der Java-Technologie arbeiten. Es ist nicht für normale Endbenutzer der Java-Technologie gedacht. Kenntnisse der Java-Technologien und der -Programmierung sowie der Verwaltungskonzepte und -schritte werden vorausgesetzt.

#### **Vor dem Lesen dieses Buchs**

Es wird empfohlen, vor dem Installieren, Aktualisieren oder Konfigurieren von Java ES 7-Komponenten die *[Sun Java Enterprise System 7 Release Notes](http://docs.sun.com/doc/821-0843)* zu lesen.

#### **Zusätzliche Dokumentation**

Weitere Informationen zu Java ES 7 finden Sie in der Dokumentsammlung zu Sun Java™ [Enterprise System 7.](http://docs.sun.com/app/docs/coll/1286.5)

Ausführliche Informationen zu den einzelnen Komponenten der Java ES-Plattform finden Sie in der Dokumentation auf der Seite mit der [Sun Microsystems-Dokumentation.](http://docs.sun.com/)

Andere Dokumentationen finden Sie auf den folgenden Websites:

Handbuchsammlungen für die einzelnen Produkte: [docs.sun.com/prod/entsys.7](http://docs.sun.com/prod/entsys.7)

- Das Java ES-Informationszentrum unter BigAdmin: [sun.com/bigadmin/hubs/javaes](http://www.sun.com/bigadmin/hubs/javaes)
- Der Java ES-Interoperabilitätsbereich: [wikis.sun.com/display/Interoperability](http://wikis.sun.com/display/Interoperability)
- Das Java ES-Forum: [forums.sun.com/forum.jspa?forumID=872](http://forums.sun.com/forum.jspa?forumID=872)

#### **Verweise auf Drittanbieter-Websites**

Diese Dokumentation nimmt Bezug auf URLs zu Produkten von Drittanbietern und bietet weitere relevante Informationen.

**Hinweis –** Sun ist nicht für die Verfügbarkeit von Fremd-Websites verantwortlich, die in diesem Dokument genannt werden. Sun haftet nicht für den Inhalt oder Werbung auf diesen Websites oder für die auf diesen Websites angebotenen Produkte und Materialien. Sun ist nicht verantwortlich oder haftbar für tatsächliche oder vermeintliche Schäden oder Verluste, die durch oder in Verbindung mit der Verwendung von über solche Websites oder Ressourcen verfügbaren Inhalten, Waren oder Dienstleistungen bzw. dem Vertrauen darauf entstanden sind oder angeblich entstanden sind.

#### **Dokumentation, Support und Training**

Auf der Sun-Website finden Sie Informationen zu den folgenden zusätzlichen Ressourcen:

- Dokumentation (<http://www.sun.com/documentation/>)
- Support (<http://www.sun.com/support/>)
- Schulung (<http://www.sun.com/training/>)

#### **Ihre Meinung ist gefragt**

Sun bemüht sich um eine stetige Verbesserung der Dokumentationen und ist deshalb an Ihrer Meinung und Ihren Anregungen interessiert. Wenn Sie einen Kommentar einreichen möchten, gehen Sie zu <http://docs.sun.com> und klicken auf ?Feedback".

#### **Typografische Konventionen**

In der folgenden Tabelle sind die in diesem Handbuch verwendeten typografischen Konventionen aufgeführt.

| Schriftstil | Bedeutung                                                                                          | <b>Beispiel</b>                                                                      |
|-------------|----------------------------------------------------------------------------------------------------|--------------------------------------------------------------------------------------|
| AaBbCc123   | Die Namen von Befehlen, Dateien und<br>Verzeichnissen sowie Computerausgaben auf<br>dem Bildschirm | Bearbeiten Sie die . login-Datei.                                                    |
|             |                                                                                                    | Verwenden Sie 1s - a, um eine<br>Liste aller Dateien abzurufen.                      |
|             |                                                                                                    | Computername% - Sie haben eine<br>neue Nachricht.                                    |
| AaBbCc123   | Die Eingaben des Benutzers, im Gegensatz zu<br>den Bildschirmausgaben des Computers                | Computername% su                                                                     |
|             |                                                                                                    | Passwort:                                                                            |
| aabbcc123   | Platzhalter: durch einen tatsächlichen Namen<br>oder Wert zu ersetzen                              | Der Befehl zum Entfernen einer<br>Datei lautet rm filename.                          |
| AaBbCc123   | Buchtitel, neue Ausdrücke; hervorgehobene<br>Begriffe                                              | Lesen Sie hierzu Kapitel 6 im<br>Benutzerhandbuch                                    |
|             |                                                                                                    | Ein Cache enthält lokal gespeicherte<br>Kopien von Elementen.                        |
|             |                                                                                                    | Speichern Sie die Datei nicht.                                                       |
|             |                                                                                                    | <b>Hinweis:</b> Einige hervorgehobene<br>Begriffe werden online fett<br>dargestellt. |

**TABELLE P–1** Typografische Konventionen

#### **Shell-Eingabeaufforderungen in Befehlsbeispielen**

Die folgende Tabelle zeigt die Standard-Systemeingabeaufforderung von UNIX® und die Superuser-Eingabeaufforderung für die C-Shell, die Bourne-Shell und die Korn-Shell.

**TABELLE P–2** Shell-Eingabeaufforderungen

| Shell                                     | Eingabeaufforderung |
|-------------------------------------------|---------------------|
| C-Shell                                   | system%             |
| C-Shell für Superuser                     | system#             |
| Bourne-Shell und Korn-Shell               | \$                  |
| Bourne-Shell und Korn-Shell für Superuser | #                   |

# <span id="page-8-0"></span> $\begin{bmatrix} 1 \\ 1 \\ 1 \end{bmatrix}$ **KAPITEL 1**

# Überblick

Bei der Sun Java™ Enterprise System 7-Software (Java ES 7) handelt es sich um einen umfassenden Satz von Abonnementdiensten, der Software, Support, Professional Services und Schulungsleistungen in einem Paket und zu einem Preis vereint. Die in Java ES 7 enthaltenen Softwarekomponenten werden gründlich getestet, um ihre Interoperabilität und Zuverlässigkeit sicherzustellen.

Dieses Kapitel enthält einen kurzen Überblick über die Konzepte und Technologien von Java ES 7.

- "Java ES 7-Komponenten" auf Seite 9
- ["Plattformunterstützung und Systemanforderungen" auf Seite 10](#page-9-0)
- ["Interoperabilitätshinweise und Abwärtskompatibilität" auf Seite 10](#page-9-0)

#### **Java ES 7-Komponenten**

Java ES 7 umfasst eine Reihe von Haupt- oder *Base*-Komponenten sowie optional zusätzliche Produktfamilien für unterschiedliche Entwicklungsbereiche. Weitere Informationen zu den einzelnen optionalen Java ES-Produktfamilien finden Sie auf der Seite mit den Sun Java™ [Enterprise System 7-Angeboten.](http://www.sun.com/software/javaenterprisesystem/offerings.jsp)

**Hinweis –** In diesem *Installations- und Aktualisierungshandbuch* werden nur Java ES 7 Base-Komponenten behandelt. Es enthält keine Informationen zur Installation oder Aktualisierung von optionalen Java ES-Produktfamilien.

Eine aktuelle Liste der in Java ES 7 Base enthaltenen Produkte und Produktversionen finden Sie unter "Products in Java ES 7 Base" in *[Sun Java Enterprise System 7 Release Notes](http://docs.sun.com/doc/821-0843/gjibk?a=view)*.

# <span id="page-9-0"></span>**Plattformunterstützung und Systemanforderungen**

Eine aktuelle Liste der unterstützten Betriebssysteme, Anforderungen und bekannten Probleme der Java ES 7-Software finden Sie unter ["Platform Support and System](http://docs.sun.com/doc/821-0843/gjieo?a=view) Requirements" in *[Sun Java Enterprise System 7 Release Notes](http://docs.sun.com/doc/821-0843/gjieo?a=view)*.

Beachten Sie auch, dass die jeweilige Plattformunterstützung für bestimmte Komponentenprodukte variieren kann. Lesen Sie sich die Plattformanforderungen durch, die in der Produktdokumentation für die einzelnen Produkte aufgeführt sind.

# **Interoperabilitätshinweise und Abwärtskompatibilität**

[Kapitel 2, "Product Interoperability in Java ES 7" in](http://docs.sun.com/doc/821-0843/gjhpw?a=view) *Sun Java Enterprise System 7 Release Notes* enthält ausführliche Hinweise zur Interoperabilität und Kompatibilität der Java ES 7-Software. <span id="page-10-0"></span>**KAPITEL 2** 2

# Beschaffen und Installieren von Java ES 7

Dieses Kapitel enthält Informationen zur Installation der Java ES 7 Base-Komponenten. In diesem Kapitel werden folgende Themen behandelt:

- "Beschaffen von Java ES 7 Base-Komponenten" auf Seite 11
- ["Vorgeschlagene Reihenfolge für die Installation von Java ES 7" auf Seite 12](#page-11-0)
- ["Installieren von Solaris Cluster" auf Seite 13](#page-12-0)
- ["Installieren von Solaris Cluster Geographic Edition" auf Seite 14](#page-13-0)
- ["Installieren der Directory Server Enterprise Edition" auf Seite 14](#page-13-0)
- ["Installieren von Web Server" auf Seite 14](#page-13-0)
- ["Installieren von Message Queue" auf Seite 14](#page-13-0)
- ["Installieren von GlassFish Enterprise Server" auf Seite 15](#page-14-0)
- ["Installieren von Web Proxy Server" auf Seite 15](#page-14-0)
- ["Installieren von OpenSSO Enterprise" auf Seite 15](#page-14-0)
- ["Installieren von GlassFish Web Space Server" auf Seite 15](#page-14-0)

#### **Beschaffen von Java ES 7 Base-Komponenten**

Sie können die Java ES 7-Software kostenlos von der Produktseite von Sun Java™ Enterprise [System 7](http://www.sun.com/software/javaenterprisesystem/index.jsp) herunterladen. Außerdem finden Sie dort Links zu Seiten, über die Sie ein CD- oder DVD-Medienkit mit der Java ES 7-Software bestellen können.

Sie können die Komponenten von Java ES 7 Base einzeln herunterladen und zwischen verschiedenen Support-Ebenen wählen. Sie können die gewünschten Komponenten und Lizenzformate wählen, die für die Anforderungen Ihres Unternehmens am besten geeignet sind.

Sie können die Java ES 7-Software auch kostenlos ohne Support oder Haftungsfreistellung nutzen. Außerdem können Sie verschiedene Ebenen von Java ES 7-Abonnementlizenzen erwerben, um bei der Ausführung in einer Produktionsumgebung den Sun-Support und die <span id="page-11-0"></span>Haftungsfreistellung sicherzustellen. Informationen zu den Support- und Serviceplänen eines Abonnements für Java ES finden Sie unter [http://www.sun.com/software/](http://www.sun.com/software/javaenterprisesystem/support.jsp) [javaenterprisesystem/support.jsp](http://www.sun.com/software/javaenterprisesystem/support.jsp).

### **Vorgeschlagene Reihenfolge für die Installation von Java ES 7**

Sun empfiehlt, dass Sie die Produkte von Java ES 7 Base in folgender Reihenfolge installieren, unabhängig davon, ob Sie auf einem Einzelsystem installieren oder eine Architektur bereitstellen, die mehrere Systeme umfasst. Diese Reihenfolge wurde basierend auf den erforderlichen und optionalen Abhängigkeiten zwischen den Produkten von Java ES Base ermittelt. Dies ist unter [Kapitel 2, "Product Interoperability in Java ES 7" in](http://docs.sun.com/doc/821-0843/gjhpw?a=view) *Sun Java Enterprise [System 7 Release Notes](http://docs.sun.com/doc/821-0843/gjhpw?a=view)* beschrieben.

#### 1. **Solaris Cluster-Software**

Wenn Produkte in einer Solaris Cluster-Umgebung ausgeführt werden, muss die Solaris Cluster-Software vor den Produkten installiert werden, die die Solaris Cluster-Dienste verwenden. Solaris Cluster-Agenten müssen als Bestandteil der Solaris Cluster-Installation installiert werden.

#### 2. **Solaris Cluster Geographic Edition-Software**

Solaris Cluster Geographic Edition muss nach der Solaris Cluster-Software installiert werden, von der sie abhängt. Sie muss vor Produkten installiert werden, die die Solaris Cluster-Dienste verwenden.

#### 3. **Directory Server Enterprise Edition**

Mehrere Produkte speichern Benutzerdaten oder Konfigurationsdaten in Directory Server und greifen unter Umständen über Directory Proxy Server auf Directory Server zu. Daher muss Directory Server Enterprise Edition allgemein vor Produkten installiert werden, in denen Abhängigkeiten mit Directory Server und Directory Proxy Server vorliegen.

#### 4. **Web Server**

Einige Java ES-Produkte benötigen die Unterstützung eines Webcontainers, der vor den Produkten installiert werden muss, die Webcontainer-Dienste erfordern. Normalerweise werden Webcontainer-Dienste von Web Server oder GlassFish Enterprise Server bereitgestellt. Wenn Ihre Architektur aber beide enthält, installieren Sie zunächst Web Server und anschließend GlassFish Enterprise Server.

#### 5. **Message Queue**

Wenn mehrere Produkte in Ihrer Java ES-Bereitstellung von Message Queue abhängen, müssen Sie das Produkt separat vor den davon abhängigen Produkten installieren. Wenn nur GlassFish Enterprise Server von Message Queue abhängt, können Sie stattdessen Message Queue als Bestandteil von GlassFish Enterprise Server installieren, da GlassFish Enterprise Server 2.1.1 auch Message Queue 4.4 enthält.

#### 6. **GlassFish Enterprise Server**

<span id="page-12-0"></span>GlassFish Enterprise Server muss nach Web Server installiert werden, wenn Web Server für Lastenausgleichdienste zwischen GlassFish Enterprise Server-Instanzen verwendet werden soll. Außerdem muss GlassFish Enterprise Server nach Message Queue installiert werden, wenn mit einer systemweiten Bereitstellung von Message Queue asynchrone Nachrichtendienste bereitgestellt werden. Die Message Queue-Installation im GlassFish Enterprise Server-Paket sollte in diesem Fall nicht verwendet werden.

#### 7. **Web Proxy Server**

Web Proxy Server kann jederzeit installiert werden. Allerdings muss das Produkt nach Web Server oder GlassFish Enterprise Server installiert werden, da es für diese Produkte ein Proxy bietet.

#### 8. **OpenSSO Enterprise**

OpenSSO Enterprise muss nach dem Webcontainer installiert werden, in dem es bereitgestellt werden. Das Produkt muss auch vor den Produkten installiert werden die es für Authentifizierung und Autorisierung benötigen.

#### 9. **GlassFish Web Space-Server**

GlassFish Web Space Server muss zuletzt installiert werden, da das Produkt über erforderliche oder optionale Abhängigkeiten von anderen Java ES-Produkten verfügt.

#### **Installieren von Solaris Cluster**

Da Solaris Cluster eine integrierte Hardware- und Softwarelösung ist, muss die Solaris Cluster-Bereitstellung vor der eigentlichen Installation der Software sorgfältig geplant werden. Informationen zur Planung der Bereitstellung der Software finden Sie in diesem Solaris Cluster-Handbüchern:

- *[Sun Cluster Overview for Solaris OS](http://docs.sun.com/doc/820-4675)*
- *[Sun Cluster Concepts Guide for Solaris OS](http://docs.sun.com/doc/820-4676)*
- *[Sun Cluster 3.1 3.2 Hardware Administration Manual for Solaris OS](http://docs.sun.com/doc/819-2993)*
- *[Sun Cluster Software Installation Guide for Solaris OS](http://docs.sun.com/doc/820-4677)*
- *[Sun Cluster Data Services Planning and Administration Guide for Solaris OS](http://docs.sun.com/doc/820-4682)*

Informationen zum Installieren der Solaris Cluster-Software finden Sie unter *[Sun Cluster](http://docs.sun.com/doc/820-4677) [Software Installation Guide for Solaris OS](http://docs.sun.com/doc/820-4677)*.

Ein Beispiel, in dem Installation und Konfiguration einer spezifischen Solaris Cluster-Konfiguration dargestellt wird, finden Sie unter *[Sun Cluster Quick Start Guide for](http://docs.sun.com/doc/820-4989) [Solaris OS](http://docs.sun.com/doc/820-4989)*.

### <span id="page-13-0"></span>**Installieren von Solaris Cluster Geographic Edition**

Weitere Informationen zum Installieren der Solaris Cluster Geographic Edition-Software finden Sie unter *[Sun Cluster Geographic Edition Installation Guide](http://docs.sun.com/doc/820-2995)*.

Weitere Informationen zu Solaris Cluster Geographic Edition finden Sie unter *[Sun Cluster](http://docs.sun.com/doc/820-3004) [Geographic Edition Overview](http://docs.sun.com/doc/820-3004)*.

# **Installieren der Directory Server Enterprise Edition**

Die Installation von DSEE 6.3.1 ist ein Prozess in mehreren Schritten, da Version 6.3.1 eine Wartungsversion ist, die Probleme in den Versionen 6.0 bis 6.3 korrigiert. Die Installation von DSEE 6.3.1 umfasst folgende Schritte:

- 1. Installieren Sie DSEE 6.3 wie unter ["To Install Directory Server Enterprise Edition 6.3 From](http://docs.sun.com/doc/820-2761) Zip Distribution" in *[Sun Java System Directory Server Enterprise Edition 6.3 Installation](http://docs.sun.com/doc/820-2761) [Guide](http://docs.sun.com/doc/820-2761)* beschrieben.
- 2. Aktualisieren Sie auf Version 6.3.1, wie unter ["Upgrading Directory Server Enterprise](http://docs.sun.com/doc/820-5817/gibhy?a=view) Edition to 6.3.1 Using ZIP distribution" in *[Sun Java System Directory Server Enterprise](http://docs.sun.com/doc/820-5817/gibhy?a=view) [Edition 6.3.1 Release Notes](http://docs.sun.com/doc/820-5817/gibhy?a=view)* beschrieben.
- 3. Installieren Sie Directory Service Control Center, wie unter ["Installing Directory Service](http://docs.sun.com/doc/820-2761) Control Center From Zip Distribution" in *[Sun Java System Directory Server Enterprise](http://docs.sun.com/doc/820-2761) [Edition 6.3 Installation Guide](http://docs.sun.com/doc/820-2761)* beschrieben.

Weitere Informationen zu DSEE finden Sie unter *[Sun Java System Directory Server Enterprise](http://docs.sun.com/doc/820-2766) [Edition 6.3 Evaluation Guide](http://docs.sun.com/doc/820-2766)*. Weitere Informationen zum Bereitstellen von Architekturen von DSEE finden Sie im *[Sun Java System Directory Server Enterprise Edition 6.3 Deployment](http://docs.sun.com/doc/820-2760) [Planning Guide](http://docs.sun.com/doc/820-2760)*.

### **Installieren vonWeb Server**

Informationen zum Installieren von Web Server finden Sie im *[Sun Java System Web Server 7.0](http://docs.sun.com/doc/820-7981) [Update 6 Installation and Migration Guide](http://docs.sun.com/doc/820-7981)*.

# **Installieren von Message Queue**

Weitere Informationen zum Installieren von Message Queue finden Sie im *[Sun Java System](http://docs.sun.com/doc/820-6361) [Message Queue 4.3 Installation Guide](http://docs.sun.com/doc/820-6361)*.

Weitere Informationen zu Message Queue und zum Bereitstellen von Architekturen für Message Queue finden Sie unter *[Sun Java System Message Queue 4.3 Technical Overview](http://docs.sun.com/doc/820-6424)*.

#### <span id="page-14-0"></span>**Installieren von GlassFish Enterprise Server**

Weitere Informationen zum Installieren von GlassFish Enterprise Server finden Sie im *[Sun](http://docs.sun.com/doc/821-0187) [GlassFish Enterprise Server v2.1.1 Installation Guide](http://docs.sun.com/doc/821-0187)*.

Weitere Informationen zum Bereitstellen von Architekturen für GlassFish Enterprise Server finden Sie im *[Sun GlassFish Enterprise Server v2.1.1 Deployment Planning Guide](http://docs.sun.com/doc/821-0178)*.

**Hinweis –** GlassFish Enterprise Server 2.1.1 und GlassFish 2.1 Update 6 bieten die gleiche Funktionalität. GlassFish 2.1 Update 6 ist eine Patchversion, die Sie auf eine bestehende Installation von GlassFish 2.1 anwenden können. GlassFish Enterprise Server 2.1.1 ist eine Vollversion, sodass vor der Installation von Version 2.1.1 keine Installation von GlassFish 2.1 erforderlich ist. Falls Sie bereits eine Aktualisierung auf GlassFish 2.1 Update 6 durchgeführt haben, müssen Sie 2.1.1 nicht installieren.

# **Installieren vonWeb Proxy Server**

Informationen zum Installieren von Web Proxy Server finden Sie im *[Sun Java System Web](http://docs.sun.com/doc/821-0050) [Proxy Server 4.0.11 Installation and Migration Guide](http://docs.sun.com/doc/821-0050)*.

### **Installieren von OpenSSO Enterprise**

Weitere Informationen zu OpenSSO Enterprise finden Sie im *[Sun OpenSSO Enterprise 8.0](http://docs.sun.com/doc/820-3320) [Installation and Configuration Guide](http://docs.sun.com/doc/820-3320)*.

Weitere Informationen zu OpenSSO Enterprise finden Sie unter *[Sun OpenSSO Enterprise 8.0](http://docs.sun.com/doc/820-3740) [Technical Overview](http://docs.sun.com/doc/820-3740)*. Weitere Informationen zum Bereitstellen von Architekturen für OpenSSO Enterprise finden Sie im *[Sun OpenSSO Enterprise 8.0 Deployment Planning Guide](http://docs.sun.com/doc/820-3746)*.

### **Installieren von GlassFishWeb Space Server**

Informationen zum Installieren von GlassFish Web Space Server finden Sie im *[Sun GlassFish](http://docs.sun.com/doc/820-7053) [Web Space Server 10.0 Installation Guide](http://docs.sun.com/doc/820-7053)*.

<span id="page-16-0"></span>**KAPITEL 3** 

# Aktualisieren auf Java ES 7

Dieses Kapitel enthält Informationen zur Aktualisierung der Produktversionen in Java ES 7 Base. In diesem Kapitel werden folgende Themen erläutert:

- "Aktualisieren von Java ES 6" auf Seite 17
- ["Aktualisieren von Java ES 5 und älter" auf Seite 18](#page-17-0)
- ["Planen von Aktualisierungen" auf Seite 18](#page-17-0)
- ["Aktualisierungsanleitungen für jedes einzelne Produkt" auf Seite 21](#page-20-0)

#### **Aktualisieren von Java ES 6**

Die Anleitungen zur Produktaktualisierung beruhen allgemein auf einem Prozess, der in allen Verfahren eingesetzt wird:

- 1. **Vorbereitung der Aktualisierung –** Sie erstellen ein Backup der Konfigurations- und Anwendungsdaten, wenden Patches auf das Betriebssystem an, aktualisieren die benötigten Abhängigkeiten und führen andere Aufgaben aus, die zur Vorbereitung einer Produktaktualisierung erforderlich sind.
- 2. **Aktualisierung –** Sie beschaffen alle erforderlichen Pakete, Patches und Tools für die Aktualisierung. Sie installieren aktualisierte Software und das Produkt entsprechend der Darstellung und migrieren die Daten in das aktualisierte Produkt.
- 3. **Verifizierung –** Sie verifizieren, dass die Aktualisierung erfolgreich war. Dazu verwenden Sie die vorgesehenen Verifizierungstests, starten das aktualisierte Produkt und testen unterschiedliche Nutzungsszenarien.
- 4. **Nachbereitung der Aktualisierung –** Sie führen weitere Aufgaben zur Konfiguration, Benutzeranpassung und andere Aufgaben aus, die unter Umständen erforderlich sind, um das aktualisierte Produkt in einen betriebsfähigen Zustand zu versetzen. Beispielsweise fügen Sie neue Funktionen ein.

Der Aktualisierungsprozess umfasst für alle Java ES 7 Base-Komponenten das Ausführen der Dienstprogramme für die Installation des Upgrades, die den zu aktualisierenden Komponenten <span id="page-17-0"></span>beigefügt sind. Wie bei allgemeinen Installationsvorgängen auch, sollten Sie die Schritte zur Aktualisierung der Komponenten in der Reihenfolge ausführen, die unter ["Vorgeschlagene](#page-11-0) [Reihenfolge für die Installation von Java ES 7" auf Seite 12](#page-11-0) beschrieben ist. Die jeweiligen Anleitungen zur Komponentenaktualisierung finden Sie in der entsprechenden Produktdokumentation.

### **Aktualisieren von Java ES 5 und älter**

In Java ES 6 wurde das Java ES-Aktualisierungsmodell grundlegend geändert, und dieses Modell wird auch in Java ES 7 noch verwendet. Die Versionen Java ES Version 5 und älter basierten auf einem einheitlichen Aktualisierungsmodell, bei dem es in bestimmten Fällen Schwierigkeiten bereiten konnte, Abhängigkeiten über Komponentenprodukte hinweg aufzulösen oder rechtzeitig Patches für einzelne Komponenten bereitzustellen. Ab Java ES 6 wurde das Aktualisierungsmodell so geändert, dass jedes Komponentenprodukt sein eigenes Installationsprogramm für Aktualisierungen verwendet.

Für die Aktualisierung von Java ES 6 umfasst der Aktualisierungsprozess jetzt das Ausführen der Dienstprogramme für die Installation des Upgrades, die den zu aktualisierenden Komponenten beigefügt sind. Wie bei allgemeinen Installationsvorgängen auch, sollten Sie die Schritte zur Aktualisierung der Komponenten in der Reihenfolge ausführen, die unter ["Vorgeschlagene Reihenfolge für die Installation von Java ES 7" auf Seite 12](#page-11-0) beschrieben ist. Die jeweiligen Anleitungen zur Komponentenaktualisierung finden Sie in der entsprechenden Produktdokumentation.

#### **Planen von Aktualisierungen**

Ein Aktualisierungsplan ist von grundlegender Bedeutung für die Ausführung einer Aktualisierung auf Java ES 7. Sie geben in einem Aktualisierungsplan die Java ES-Produkte, die Sie aktualisieren möchten, und die Reihenfolge für die Aktualisierung auf den unterschiedlichen Computern oder Betriebssystem-Instanzen in Ihrer Java ES-Bereitstellung an.

Ihr Aktualisierungsplan hängt von mehreren Faktoren ab, die von einer Aktualisierung auf Java ES 7 jeweils eingehend berücksichtigt werden müssen:

- ["Ziele und Prioritäten von Aktualisierungen" auf Seite 19](#page-18-0)
- ["Aktualisierungsabhängigkeiten" auf Seite 19](#page-18-0)
- ["Aktualisierungen in mehreren Instanzen" auf Seite 19](#page-18-0)
- ["Aktualisierungsverfahren für Java ES" auf Seite 20](#page-19-0)

#### <span id="page-18-0"></span>**Ziele und Prioritäten von Aktualisierungen**

In einem Aktualisierungsplan werden die Ziele und Prioritäten von Aktualisierungen dargestellt, die häufig von dem Umfang und der Komplexität der vorhandenen Bereitstellungsarchitektur abhängen.

Die Java ES-Bereitstellungsarchitektur kann beispielsweise aus einem einzelnen Java ES-Produkt bestehen, das auf einem einzelnen Computer ausgeführt wird, und das Ziel Ihrer Aktualisierung ist es, einen Bug in der vorherigen Softwareversion zu beheben. Auch kann eine Java ES-Bereitstellungsarchitektur aus mehreren interagierenden Java ES-Produkten bestehen, die auf mehreren Computern bereitgestellt werden. Das Ziel der Aktualisierung kann es sein, eine neue Funktionalität durch Aktualisierung der Mindestanzahl von Produkten herzustellen, mit der dieses Ziel bei minimaler Ausfallzeit erreicht werden kann.

Allgemein gilt: Je größer die Anzahl der Java ES-Produkte und -Computer in der Bereitstellungsarchitektur und je hoch gesteckter die Aktualisierungsziele, desto komplexer ist auch der Aktualisierungsplan.

# **Aktualisierungsabhängigkeiten**

Eines der Hauptprobleme beim Planen der Aktualisierung eines Java ES-Produkts ist das richtige Verständnis der Abhängigkeiten des Produkts von anderen Java ES-Produkten. Auch muss deutlich sein, ob andere Produkte aktualisiert werden müssen, um die Aktualisierung des gewünschten Produkts zu ermöglichen. Die Recherche und schrittweise Lösung dieses Problems kann Ihren Aktualisierungsplan auf zwei Weisen beeinflussen:

- Er muss in der Reihe der Produkte berücksichtigt werden, die Sie aktualisieren müssen, um Ihre Aktualisierungsziele zu erreichen.
- Er kann die Reihenfolge ändern, in der Sie die einzelnen Produkte aktualisieren.

Die "Interoperability Matrix" in *[Sun Java Enterprise System 7 Release Notes](http://docs.sun.com/doc/821-0843/gjizl?a=view)* enthält Abhängigkeitsinformationen zu den einzelnen Produkten in Java ES 7 Base sowie die unterstützten Produktversionen für jede Abhängigkeit. Verwenden Sie diese Informationen gemeinsam mit den Kenntnissen zu den Produktversionen in der bestehenden Java ES-Bereitstellung, um zu ermitteln, ob Sie zusätzliche Produkte aktualisieren müssen, damit die gewünschten Aktualisierungen unterstützt werden.

### **Aktualisierungen in mehreren Instanzen**

Die Reihenfolge der Aktualisierungsverfahren in einem Aktualisierungsplan hängt davon ab, wie Redundanz in einer Bereitstellungsarchitektur eingesetzt wird. Mehrere Instanzen eines Java ES-Produkts können verwendet werden, um eine hohe Verfügbarkeit, Skalierbarkeit, Betriebsfähigkeit bzw. eine bestimmte Kombination dieser Betriebseigenschaften zu erreichen. <span id="page-19-0"></span>Diese Technologien nutzen redundante Produkte in Java ES-Bereitstellungsarchitekturen: Lastenausgleich (Directory Proxy Server, Web Server, Web Proxy Server, Application Server, Access Manager und Portal Server), Hochverfügbarkeitstechniken (Sun Cluster und High Availability Session Store und andere) und die Directory Server-Replikation.

In den meisten Fällen, in denen Redundanz vorliegt, müssen Aktualisierungen ausgeführt werden, ohne dass eine signifikante Ausfallzeit auftritt. Diese fortlaufenden Aktualisierungen müssen redundante Instanzen eines Produkts aktualisieren, ohne den von den Instanzen gebotenen Dienst zu beeinträchtigen.

Redundante Instanzen werden normalerweise auf mehreren Computern bereitgestellt. Für die Planung einer Aktualisierung müssen Sie die Aktualisierung replizierter Produkte von anderen Produktaktualisierungen isolieren, um eine minimale Ausfallzeit sicherzustellen. In diesen Fällen können Sie alle Aufgaben vor der Aktualisierung für die replizierten Produkte auf jedem Computer ausführen, bevor Sie die fortlaufende Aktualisierung umsetzen.

Jede Replikationstechnologie verfügt über Konfigurations- oder Rekonfigurationsverfahren, die die gesamte Reihenfolge der Java ES-Produktaktualisierungen beeinträchtigen können. Produkte, die in einer Sun Cluster-Umgebung ausgeführt werden, können eine Aktualisierung von Sun Cluster erfordern, bevor die Produkte aktualisiert werden, die in der Sun Cluster-Umgebung ausgeführt werden.

#### **Aktualisierungsverfahren für Java ES**

Das Verfahren zur Aktualisierung einer Java ES-Bereitstellung kann mehrere einzelne Produktaktualisierungen betreffen, die in einer bestimmten Reihenfolge ausgeführt werden, um einen reibungslosen Übergang zu einem aktualisierten Softwaresystem zu ermöglichen. Aktualisierungen großer oder komplexer Java ES-Bereitstellungen werden normalerweise in einer Staging-Umgebung und erst anschließend in einer Produktionsumgebung ausgeführt. In einer Staging-Umgebung können Sie nach jeder Produktaktualisierung Tests ausführen und Skripte schreiben, um die Aktualisierung in einer Produktionsumgebung zu vereinfachen oder zu beschleunigen.

Wenn Sie den Aktualisierungsprozess in einer Staging-Umgebung getestet haben und Sie sich sicher sind, dass die Aktualisierung einwandfrei funktioniert, können Sie den Prozess in Ihrer Produktionsumgebung reproduzieren.

# <span id="page-20-0"></span>**Aktualisierungsanleitungen für jedes einzelne Produkt**

In den folgenden Abschnitten werden Informationen zur Aktualisierung jedes einzelnen Produkts in Java ES 7 Base bereitgestellt. Jeder Abschnitt enthält eine Übersicht zu den einzelnen Aktualisierungspfaden und Szenarien, die von einem Produkt unterstützt werden. Anschließend werden Verweise zur Produktdokumentation dargestellt, in der Sie vollständige Anweisungen zum Ausführen jedes Aktualisierungspfads oder -szenarios finden.

- "Aktualisieren auf Solaris Cluster 3.2 1/09" auf Seite 21
- ["Aktualisieren auf Solaris Cluster Geographic Edition 3.2 1/09" auf Seite 22](#page-21-0)
- ["Aktualisieren auf Directory Server Enterprise Edition 6.3.1" auf Seite 22](#page-21-0)
- ["Aktualisieren auf Web Server 7.0 Update 6" auf Seite 24](#page-23-0)
- ["Aktualisieren auf Message Queue 4.3" auf Seite 26](#page-25-0)
- ["Aktualisieren auf GlassFish Enterprise Server 2.1.1" auf Seite 27](#page-26-0)
- ["Aktualisieren auf Web Proxy Server 4.0.11" auf Seite 28](#page-27-0)
- ["Aktualisieren auf OpenSSO Enterprise 8.0 Update 1 Patch 2" auf Seite 29](#page-28-0)

# **Aktualisieren auf Solaris Cluster 3.2 1/09**

Solaris Cluster bietet mehrere Möglichkeiten zur Aktualisierung auf Version 3.2 1/09:

- Standardaktualisierung
- Zwei-Partitionen-Aktualisierung
- Live-Aktualisierung
- Fortlaufende Aktualisierung

Die Verfügbarkeit von Pfaden wird von mehreren Faktoren in einer Bereitstellung von Solaris Cluster bestimmt:

- Die aktuellen Version des Betriebssystems: Solaris 8, Solaris 9 oder Solaris 10
- Die Prozessorarchitektur: SPARC oder x86
- Die aktuelle Version von Solaris Cluster: 3.0 bis 3.2
- Berücksichtigen Sie, ob gleichzeitig eine Aktualisierung des Betriebssystem geplant ist.

Im*[Sun Cluster Upgrade Guide for Solaris OS](http://docs.sun.com/doc/820-4678)* wird dargestellt, welche Pfade in jedem Kontext verfügbar sind, wie der optimale Pfad gewählt wird und wie die Aufgaben für jeden Aktualisierungspfad ausgeführt werden. Außerdem bieten die *[Solaris Cluster 3.2 1/09 Release](http://wikis.sun.com/display/SunCluster/Sun+Cluster+3.2+1-09+Release+Notes) [Notes](http://wikis.sun.com/display/SunCluster/Sun+Cluster+3.2+1-09+Release+Notes)* Informationen zu Problemen mit der Aktualisierung von Solaris Cluster 3.2 1/09.

**Hinweis –** Solaris Cluster unterstützt keine direkte Aktualisierung auf x86-basierten Systemen, auf denen Solaris 8 oder Solaris 9 läuft. Im *[Sun Cluster Upgrade Guide for Solaris OS](http://docs.sun.com/doc/820-4678)* ist das optimale Verfahren zum Aktualisieren in dieser Situation dargestellt.

### <span id="page-21-0"></span>**Aktualisieren auf Solaris Cluster Geographic Edition 3.2 1/09**

Solaris Cluster Geographic Edition bietet keinen direkten Aktualisierungspfad auf Version 3.2 1/09. Stattdessen wird die Aktualisierung durch folgende Schritte ausgeführt:

- 1. Deinstallieren der bestehenden Version von Solaris Cluster Geographic Edition.
- 2. Installieren von Solaris Cluster Geographic Edition.

Beachten Sie, dass die Konfigurationsdaten von Solaris Cluster Geographic Edition in diesem Aktualisierungsverfahren beibehalten werden. Eine Neukonfiguration ist daher nicht erforderlich.

Weitere Informationen zum Aktualisieren von Solaris Cluster Geographic Edition, einschließlich genauer Anleitungen zum Ausführen der Aktualisierung, finden Sie in [Kapitel 4,](http://docs.sun.com/doc/820-2995) ["Upgrading the Sun Cluster Geographic Edition Software" in](http://docs.sun.com/doc/820-2995) *Sun Cluster Geographic Edition [Installation Guide](http://docs.sun.com/doc/820-2995)*. Außerdem bieten die *[Solaris Cluster Geographic Edition 3.2 1/09 Release](http://wikis.sun.com/display/SunCluster/Sun+Cluster+3.2+1-09+Release+Notes) [Notes](http://wikis.sun.com/display/SunCluster/Sun+Cluster+3.2+1-09+Release+Notes)* Informationen zu Problemen mit der Aktualisierung von Solaris Cluster 3.2 1/09.

## **Aktualisieren auf Directory Server Enterprise Edition 6.3.1**

Frühere Versionen von Directory Server Enterprise Edition (DSEE) wurden in zwei Formaten bereitgestellt:

- Dateibasiertes Format, verpackt als ZIP-Distribution
- Paketbasiertes Format, enthalten in vorherigen Java ES-Versionen

Außerdem wurden vor Version 6.0 die zentralen Komponenten von Directory Server Enterprise Edition als getrennte Produkte bereitgestellt. beispielsweise Directory Server 5.2 und Directory Proxy Server 5.2.

Zur Unterstützung dieser Best Practices bietet Directory Server Enterprise Edition diese Aktualisierungspfade für Version 6.3.1:

- ["Aktualisieren mit einer dateibsierten ZIP-Distribution von DSEE 6.](#page-22-0)*x*" auf Seite 23
- ["Aktualisieren mit einer dateibasierten ZIP-Distribution von DSEE 5.](#page-22-0) $x^{\alpha}$  auf Seite 23
- ["Aktualisieren mit einer paketbasierten Distribution von DSEE 6.](#page-22-0)*x*" auf Seite 23
- ["Aktualisieren mit einer paketbasierten Distribution von DSEE 5.](#page-23-0)*x*" auf Seite 24

**Hinweis –** Beachten Sie beim Aktualisieren von DS 6.2, Teil von Java ES R5 Update 1, die Anleitungen unter [Sun Alert 235361](http://sunsolve.sun.com/search/document.do?assetkey=1-66-235361-1) (vollständiger Export/Import der relevanten LDIF-Datei).

#### <span id="page-22-0"></span>**Aktualisieren mit einer dateibsierten ZIP-Distribution von DSEE 6.***x*

Befolgen Sie die folgenden Schritte für die Aktualisierung mit einer dateibasierten ZIP-Distribution von Directory Server Enterprise Edition 6.0, 6.1, 6.2 oder 6.3 auf die dateibasierte ZIP-Distribution von Version 6.3.1:

- 1. Aktualisieren auf Version 6.3.1, wie beschrieben in ["Upgrading Directory Server Enterprise](http://docs.sun.com/doc/820-5817/gibhy?a=view) Edition to 6.3.1 Using ZIP distribution" in *[Sun Java System Directory Server Enterprise](http://docs.sun.com/doc/820-5817/gibhy?a=view) [Edition 6.3.1 Release Notes](http://docs.sun.com/doc/820-5817/gibhy?a=view)* .
- 2. Installieren Sie das Directory Service Control Center, wenn es in der vorherigen Version 6.x noch nicht installiert war, wie beschrieben in ["Installing Directory Service Control Center](http://docs.sun.com/doc/820-2761) From Zip Distribution" in *[Sun Java System Directory Server Enterprise Edition 6.3](http://docs.sun.com/doc/820-2761) [Installation Guide](http://docs.sun.com/doc/820-2761)*.

#### **Aktualisieren mit einer dateibasierten ZIP-Distribution von DSEE 5.***x*

Befolgen Sie die folgenden Schritte, um von einer dateibasierten ZIP-Distribution von Directory Server Enterprise Edition 5.x auf die dateibasierte ZIP-Distribution von Version 6.3.1 zu aktualisieren:

- 1. Installieren Sie Directory Server Enterprise Edition 6.3, wie beschrieben in ["To Install](http://docs.sun.com/doc/820-2761) [Directory Server Enterprise Edition 6.3 From Zip Distribution" in](http://docs.sun.com/doc/820-2761) *Sun Java System [Directory Server Enterprise Edition 6.3 Installation Guide](http://docs.sun.com/doc/820-2761)*.
- 2. Aktualisieren Sie auf Version 6.3.1, wie unter ["Upgrading Directory Server Enterprise](http://docs.sun.com/doc/820-5817/gibhy?a=view) Edition to 6.3.1 Using ZIP distribution" in *[Sun Java System Directory Server Enterprise](http://docs.sun.com/doc/820-5817/gibhy?a=view) [Edition 6.3.1 Release Notes](http://docs.sun.com/doc/820-5817/gibhy?a=view)* beschrieben.
- 3. Migrieren Sie alle Directory Server 5.x-Instanzen nach Version 6.3.1, wie im *[Sun Java](http://docs.sun.com/doc/820-2762) [System Directory Server Enterprise Edition 6.3 Migration Guide](http://docs.sun.com/doc/820-2762)* beschrieben.
- 4. Installieren Sie das Directory Service Control Center, wie unter ["Installing Directory Service](http://docs.sun.com/doc/820-2761) Control Center From Zip Distribution" in *[Sun Java System Directory Server Enterprise](http://docs.sun.com/doc/820-2761) [Edition 6.3 Installation Guide](http://docs.sun.com/doc/820-2761)* beschrieben.

#### **Aktualisieren mit einer paketbasierten Distribution von DSEE 6.***x*

Für eine Aktualisierung von einer paketbasierten Distribution von Directory Server Enterprise Edition 6.0 (in Java ES 5) oder 6.2 (in Java ES 5 Update 1) auf Version 6.3.1 befolgen Sie Anleitungen in ["Upgrading Directory Server Enterprise Edition to 6.3.1 Using Native](http://docs.sun.com/doc/820-5817/gibfo?a=view) Packages" in *[Sun Java System Directory Server Enterprise Edition 6.3.1 Release Notes](http://docs.sun.com/doc/820-5817/gibfo?a=view)*. Beachten Sie, dass eine aktualisierte Installation nicht völlig dem Installieren der dateibasierten ZIP-Distribution von Version 6.3.1 entspricht, da es sich um eine paketbasierte Aktualisierung handelt, nicht um eine dateibasierte Installation.

#### <span id="page-23-0"></span>**Aktualisieren mit einer paketbasierten Distribution von DSEE 5.***x*

Über die folgenden Schritte führen Sie eine Aktualisierung auf Basis einer paketbasierten Distribution von Directory Server 5.2 und Directory Proxy Server 5.2 (in Java ES 2005Q4) auf Directory Server Enterprise Edition 6.3.1 aus. Beachten Sie, dass die aktualisierte Installation nicht genau der Installation der dateibasierten ZIP-Distribution von Version 6.3.1 entspricht, da es sich um eine paketbasierte Aktualisierung handelt, nicht um eine dateibasierte Installation.

- 1. Installieren Sie DSEE 6.0 über Java ES 5.
- 2. Aktualisieren Sie auf DSEE 6.3.1. Laden Sie gemeinsam genutzte Komponenten herunter, und aktualisieren Sie diese. Laden Sie anschließend DS 6.3 herunter, und führen Sie die Aktualisierung mithilfe von Patches durch. Weitere Informationen finden Sie in den *[Sun](http://docs.sun.com/doc/820-5817) [Java System Directory Server Enterprise Edition 6.3.1 Release Notes](http://docs.sun.com/doc/820-5817)*.
- 3. Führen Sie die Migration von 5.*x* auf 6.3.1 mithilfe der Anleitungen im *[Sun Java System](http://docs.sun.com/doc/820-2762) [Directory Server Enterprise Edition 6.3 Migration Guide](http://docs.sun.com/doc/820-2762)* durch.

#### **Aktualisieren aufWeb Server 7.0 Update 6**

Frühere Versionen von Web Proxy Server wurden auf zwei Weisen bereitgestellt:

- Dateibasiertes Format, verpackt als ZIP-Distribution
- Paketbasiertes Format, enthalten in vorherigen Java ES-Versionen

Eine direkte Migration von Web Server-Versionen unter 6.0 wird nicht unterstützt. Weitere Informationen finden Sie unter ["Installation, Migration, and Upgrade Notes" in](http://docs.sun.com/doc/820-7978/gduwm?a=view) *Sun Java [System Web Server 7.0 Update 6 Release Notes](http://docs.sun.com/doc/820-7978/gduwm?a=view)*.

Zur Unterstützung dieser Best Practices bietet Web Proxy Server drei Aktualisierungspfade auf Version 7.0 Update 6:

- Aktualisieren mit einer dateibasierten ZIP-Distribution von Version 7.x
- Aktualisieren mit einer paketbasierten Distribution von Version 7.x (Java ES 5 und 5 und Update 1)
- Migrieren von Version 6.*x*

Der restliche Teil dieses Abschnitts enthält die folgenden Themen:

- ["Aktualisieren mit einer dateibasierten ZIP-Distribution von Web Server 7.](#page-24-0)*x*" auf Seite 25
- ["Aktualisieren mit einer paketbasierten Distribution von Web Server 7.](#page-24-0)*x*" auf Seite 25
- ["Aktualisieren von Web Server 6.](#page-24-0)*x* oder älter" auf Seite 25

#### <span id="page-24-0"></span>**Aktualisieren mit einer dateibasierten ZIP-Distribution vonWeb Server 7.***x*

Das Installationsprogramm, das mit Web Server 7.0 Update 6 bereitgestellt wird, kann dateibasierte Web Server-Installationen abwärts bis Version 7.0 identifizieren und aktualisieren.

**Vor der Aktualisierung –** Lesen Sie sich vor der Verwendung des Web Server 7.0 Update 6-Installationsprogramms zur Aktualisierung einer älteren dateibasierten 7.x-Installation den Abschnitt ["Installation, Migration, and Upgrade Notes" in](http://docs.sun.com/doc/820-7978/gduwm?a=view) *Sun Java System [Web Server 7.0 Update 6 Release Notes](http://docs.sun.com/doc/820-7978/gduwm?a=view)* und den Abschnitt ["Migration and Upgrade" in](http://docs.sun.com/doc/820-7978/gegay?a=view) *Sun Java [System Web Server 7.0 Update 6 Release Notes](http://docs.sun.com/doc/820-7978/gegay?a=view)* durch.

**Aktualisierung –** Informationen zur Aktualisierung einer dateibasierten Web Server 7.*x*-Installation mit dem Web Server 7.0 Update 6-Installationsprogramm finden Sie unter ["Upgrading the Web Server from 7.0 to 7.0 Update 6" in](http://docs.sun.com/doc/820-7981/gekri?a=view) *Sun Java System Web Server 7.0 [Update 6 Installation and Migration Guide](http://docs.sun.com/doc/820-7981/gekri?a=view)*.

#### **Aktualisieren mit einer paketbasierten Distribution vonWeb Server 7.***x*

Um die Aktualisierung mit der paketbasierten Distribution von Web Server 7.0 (in Java ES 5) oder 7.0 Update 1 (in Java ES 5 Update 1) auf Version 7.0 Update 6 durchzuführen, wenden Sie die Patches für die entsprechende Plattform an. Dies ist unter "Upgrade" in *[Sun Java System](http://docs.sun.com/doc/820-7978/gewvd?a=view) [Web Server 7.0 Update 6 Release Notes](http://docs.sun.com/doc/820-7978/gewvd?a=view)* beschrieben. Lesen Sie sich vor dem Herunterladen und Installieren der Patches den Abschnitt ["Migration and Upgrade" in](http://docs.sun.com/doc/820-7978/gegay?a=view) *Sun Java System Web [Server 7.0 Update 6 Release Notes](http://docs.sun.com/doc/820-7978/gegay?a=view)* durch (auch in den *Sun Java System Web Server 7.0 Update 4 Release Notes* enthalten).

Beachten Sie, dass die aktualisierte Installation nicht vollständig der Installation der dateibasierten ZIP-Distribution von Version 7.0 Update 6 entspricht, da es sich um eine paketbasierte Aktualisierung und nicht um eine dateibasierte Installation handelt.

#### **Aktualisieren vonWeb Server 6.***x* **oder älter**

Web Server 6.0- und 6.1-Konfigurationen können auf 7.0 Update 6 migriert werden. Eine direkte Migration von Web Server-Versionen unter 6.0 wird nicht unterstützt. Sie müssen Versionen wie Web Server 4.0 oder älter zuerst auf Web Server 6.1 und dann auf Web Server 7.0 migrieren. Führen Sie die folgenden Schritte aus, um die Migration von Web Server 6.*x*-Versionen durchzuführen:

- 1. Installieren Sie Web Server 7.0 Update 6, wie in [Kapitel 2, "Installing the Web Server" in](http://docs.sun.com/doc/820-7981/gavlm?a=view) *Sun [Java System Web Server 7.0 Update 6 Installation and Migration Guide](http://docs.sun.com/doc/820-7981/gavlm?a=view)* beschrieben.
- 2. Migrieren Sie 6.x-Serverinstanzen nach 7.0 Update 6, wie in [Kapitel 5, "Migrating to Web](http://docs.sun.com/doc/820-7981/gavll?a=view) Server 7.0" in *[Sun Java System Web Server 7.0 Update 6 Installation and Migration Guide](http://docs.sun.com/doc/820-7981/gavll?a=view)* beschrieben.

### <span id="page-25-0"></span>**Aktualisieren auf Message Queue 4.3**

Die Versionen von Message Queue wurden vor Java ES 6 auf zwei Weisen bereitgestellt:

- Paketbasierte Formate für UNIX-gestützte Plattformen (Solaris, Linux und HP-UX)
- Dateibasiertes Format für Windows

Zur Unterstützung dieser früheren Vorgehensweisen bietet Message Queue zwei Aktualisierungspfade auf Version 4.3:

- "Aktualisieren auf Message Queue 4.3 auf der Solaris- oder Linux-Plattform" auf Seite 26
- "Aktualisieren auf Message Queue 4.3 auf einer Windows-Plattform" auf Seite 26

#### **Aktualisieren auf Message Queue 4.3 auf der Solaris- oder Linux-Plattform**

Auf Solaris und Linux kann das mit Message Queue 4.3 bereitgestellt Installationsprogramm Message Queue-Installationen abwärts bis Version 3.6 identifizieren und aktualisieren. Die folgenden Instanzendaten aus der bestehenden Installation werden von Version 4.3 verwendet:

- Konfigurationseigenschaften
- Dateibasierter dauerhafter Datenspeicher
- Protokolldateien
- Einfachdatei-Benutzer-Repository
- Eigenschaftendatei für Zugriffssteuerung

**Vor der Aktualisierung –** Lesen Sie sich vor der Verwendung des Message Queue 4.3-Installationsprogramms zum Aktualisieren einer älteren Version den Abschnitt "Compatibility Issues" in *[Sun Java System Message Queue 4.3 Installation Guide](http://docs.sun.com/doc/820-6361/aenbg?a=view)* durch. Lesen Sie sich außerdem den Abschnitt ["Upgrading from Previous Versions" in](http://docs.sun.com/doc/820-6361/gbqkp?a=view) *Sun Java System [Message Queue 4.3 Installation Guide](http://docs.sun.com/doc/820-6361/gbqkp?a=view)* oder den Abschnitt ["Upgrading from Previous Versions"](http://docs.sun.com/doc/820-6361/gfnql?a=view) in *[Sun Java System Message Queue 4.3 Installation Guide](http://docs.sun.com/doc/820-6361/gfnql?a=view)* durch.

**Aktualisierung –** Informationen zur Aktualisierung einer Message Queue-Installation mit dem Message Queue 4.3-Installationsprogramm finden Sie unter ["Installation Procedure" in](http://docs.sun.com/doc/820-6361/gbqmj?a=view) *Sun* [Java System Message Queue 4.3 Installation Guide](http://docs.sun.com/doc/820-6361/gbqmj?a=view) oder unter ["Installation Procedure" in](http://docs.sun.com/doc/820-6361/aenca?a=view) Sun *[Java System Message Queue 4.3 Installation Guide](http://docs.sun.com/doc/820-6361/aenca?a=view)*.

#### **Aktualisieren auf Message Queue 4.3 auf einerWindows-Plattform**

Unter Windows wird die Aktualisierung von früheren Versionen von Message Queue auf Version 4.3 nicht unterstützt. Jedoch kann Version 4.3 neben früheren Versionen an unterschiedlichen Speicherorten im gleichen System vorhanden sein. Alternativ können Sie auch folgendermaßen vorgehen:

- 1. Speichern Sie Daten aus einer früheren Version..
- 2. Deinstallieren Sie die frühere Version.
- <span id="page-26-0"></span>3. Installieren Sie Version 4.3.
- 4. Migrieren Sie die unter Schritt 1 gespeicherten Daten in die Installation von Version 4.3.

Weitere Informationen zu dieser Alternative finden Sie unter "Windows" in *[Sun Java System](http://docs.sun.com/doc/820-6361/aenbb?a=view) [Message Queue 4.3 Installation Guide](http://docs.sun.com/doc/820-6361/aenbb?a=view)*.

Unter "Compatibility Issues" in *[Sun Java System Message Queue 4.3 Installation Guide](http://docs.sun.com/doc/820-6361/aenbg?a=view)* finden Sie Angaben dazu, ob Sie eine gleichzeitig bestehende Kopie von Version 4.3 installieren oder die ältere Version durch Version 4.3 ersetzen sollten.

### **Aktualisieren auf GlassFish Enterprise Server 2.1.1**

GlassFish Enterprise Server unterstützt Aktualisierungen mehrerer Produkte:

- GlassFish v2/2.1
- Sun Java System Application Server: dateibasierte und paketbasierte Distributionen
- Sun Java System Application Server, Enterprise Edition: dateibasierte und paketbasierte Distributionen
- Sun Java System Application Server, Platform Edition

Eine vollständige Liste der Produkte, Versionen und Distributionen, die für eine Aktualisierung unterstützt werden, finden Sie unter ["Upgrade Overview" in](http://docs.sun.com/doc/821-0180/gaejc?a=view) *Sun GlassFish [Enterprise Server v2.1.1 Upgrade Guide](http://docs.sun.com/doc/821-0180/gaejc?a=view)*.

**Hinweis –** GlassFish Enterprise Server 2.1.1 ist in Bezug auf die Funktionalität mit GlassFish Enterprise Server 2.1 Patch 6 gleichwertig. Falls Sie die Aktualisierung mit dem 2.1P6-Patch bereits durchgeführt haben, müssen Sie die Aktualisierung auf 2.1.1 *nicht* mehr durchführen.

GlassFish Enterprise Server bietet zur Unterstützung der unterschiedlichen Produkte und Distributionen die folgenden vier Aktualisierungspfade:

- Gemeinsame Aktualisierung mit einer dateibasierten ZIP-Installation
- Lokale Aktualisierung einer dateibasierten ZIP-Installation
- Aktualisierung einer paketbasierten Installation
- Aktualisierung einer paketbasierten Installation auf eine dateibasierte ZIP-Installation

Diese Aktualisierungspfade und die entsprechenden Anleitungen sind in [Kapitel 2, "Upgrading](http://docs.sun.com/doc/821-0180/abmbq?a=view) an Enterprise Server Installation" in *[Sun GlassFish Enterprise Server v2.1.1 Upgrade Guide](http://docs.sun.com/doc/821-0180/abmbq?a=view)* beschrieben.

<span id="page-27-0"></span>Lesen Sie sich vor der Aktualisierung auf GlassFish Enterprise Server 2.1.1 [Kapitel 1,](http://docs.sun.com/doc/821-0180/abmaq?a=view) "Enterprise Server Compatibility Issues" in *[Sun GlassFish Enterprise Server v2.1.1 Upgrade](http://docs.sun.com/doc/821-0180/abmaq?a=view) [Guide](http://docs.sun.com/doc/821-0180/abmaq?a=view)* und den Abschnitt ["Upgrade von Enterprise Server" in](http://docs.sun.com/doc/821-1039/gawkz?a=view) *Versionshinweise zu Sun [GlassFish Enterprise Server v2.1.1](http://docs.sun.com/doc/821-1039/gawkz?a=view)* durch.

#### **Aktualisieren aufWeb Proxy Server 4.0.11**

Frühere Versionen von Web Proxy Server wurden auf zwei Weisen bereitgestellt:

- Dateibasiertes Format, verpackt als ZIP-Distribution
- Paketbasiertes Format, enthalten in früheren Java ES-Versionen

Zur Unterstützung dieser Best Practices bietet Web Proxy Server drei Aktualisierungspfade auf Version 4.0.11:

- "Aktualisieren mit einer dateibasierten ZIP-Distribution von Web Proxy Server 4.*x*" auf Seite 28
- "Aktualisieren mit einer paketbasierten Distribution von Web Proxy Server 4.x" auf Seite 28
- ["Aktualisieren von Web Proxy Server 3.6" auf Seite 29](#page-28-0)

#### **Aktualisieren mit einer dateibasierten ZIP-Distribution vonWeb Proxy Server 4.***x*

Das Installationsprogramm, das mit Web Proxy Server 4.0.11 bereitgestellt wird, kann dateibasierte Web Proxy Server-Installationen abwärts bis Version 4.0 identifizieren und aktualisieren.

Informationen zur Aktualisierung einer dateibasierten Installation von Web Proxy Server 4.x mit dem Web Proxy Server 4.0.11-Installationsprogramm finden Sie in [Kapitel 1, "Installing](http://docs.sun.com/doc/821-0050/adxai?a=view) Sun Java System Web Proxy Server" in *[Sun Java System Web Proxy Server 4.0.11 Installation and](http://docs.sun.com/doc/821-0050/adxai?a=view) [Migration Guide](http://docs.sun.com/doc/821-0050/adxai?a=view)*.

#### **Aktualisieren mit einer paketbasierten Distribution vonWeb Proxy Server 4.***x*

Für die Aktualisierung mit einer paketbasierten Distribution von Web Proxy Server 4.0.1 (in Java ES 2005Q4), 4.0.4 (in Java ES 5) oder 4.0.5 (in Java ES 5 Update 1) auf Version 4.0.11 wenden Sie die Patches für die entsprechende Plattform an. Dies ist im Abschnitt ["Upgrade](http://docs.sun.com/doc/821-0048/gbkjr?a=view) Support" in *[Sun Java System Web Proxy Server 4.0.11 Release Notes](http://docs.sun.com/doc/821-0048/gbkjr?a=view)* beschrieben.

Beachten Sie, dass eine aktualisierte Installation nicht vollständig dem Installieren der dateibasierten ZIP-Distribution von Version 4.0.11 entspricht, da es sich um eine paketbasierte Aktualisierung und nicht um eine dateibasierte Installation handelt.

#### <span id="page-28-0"></span>**Aktualisieren vonWeb Proxy Server 3.6**

Web Proxy Server unterstützt keine direkte Aktualisierung von älteren Versionen als 4.0 auf Version 4.0.11. Halten Sie sich stattdessen an die Anleitungen in [Kapitel 3, "Migrating From](http://docs.sun.com/doc/821-0050/adxbh?a=view) Version 3.6" in *[Sun Java System Web Proxy Server 4.0.11 Installation and Migration Guide](http://docs.sun.com/doc/821-0050/adxbh?a=view)*.

# **Aktualisieren auf OpenSSO Enterprise 8.0 Update 1 Patch 2**

Die Aktualisierung auf OpenSSO Enterprise 8.0 U1P2 wird in den folgenden Versionen und Plattformen unterstützt:

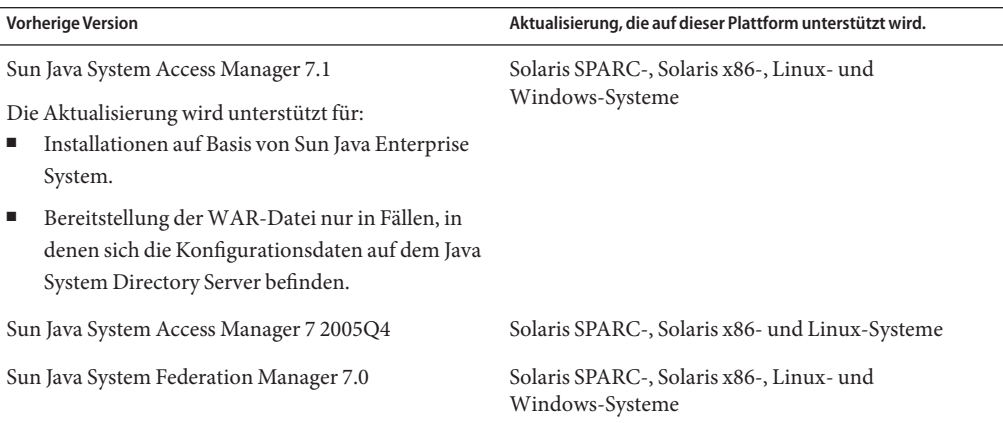

Informationen zur Aktualisierung auf OpenSSO Enterprise 8.0 U1P2 finden Sie unter[Installing](http://wikis.sun.com/x/RgQCBg) [OpenSSO Enterprise 8.0 Update 1.](http://wikis.sun.com/x/RgQCBg)

**Hinweis –** Mehrere Probleme mit Portal Server können infolge einer Aktualisierung von Access Manager auf OpenSSO Enterprise entstehen. Informationen zu diesen Problemen finden Sie unter [Kapitel 3, "Known Issues and Limitations" in](http://docs.sun.com/doc/821-0843/gjhmz?a=view) *Sun Java Enterprise System 7 Release Notes*.